## **Adding Dislocation Allowance (DLA) to a PCS Claim**

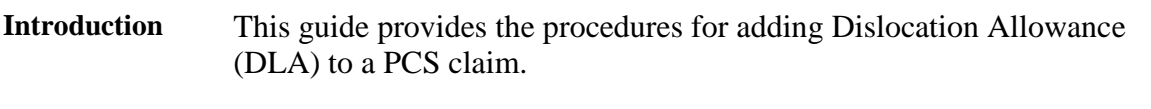

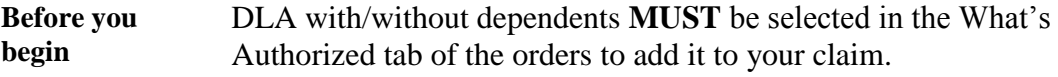

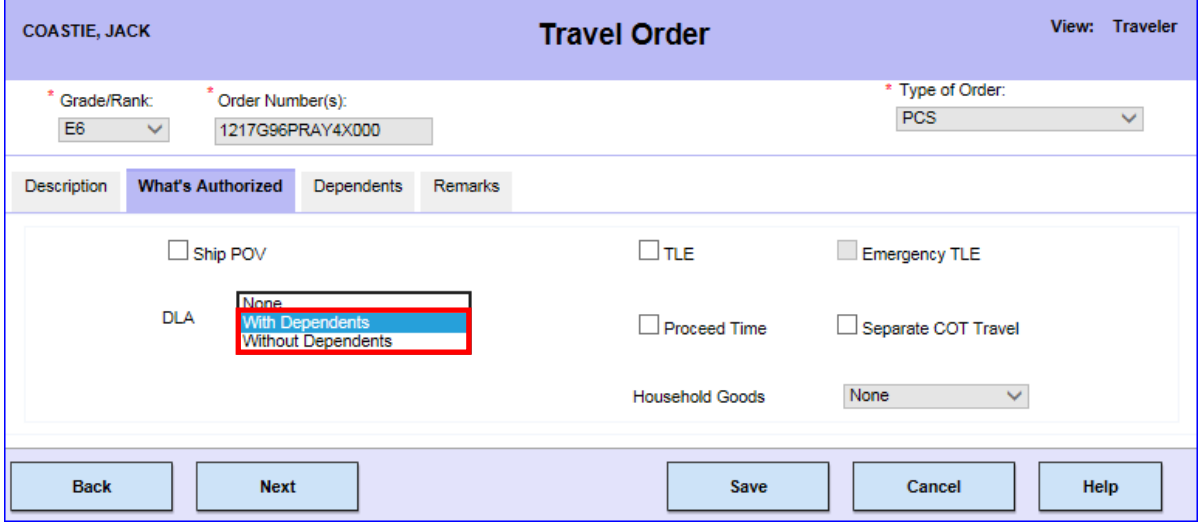

## **Procedures** See below.

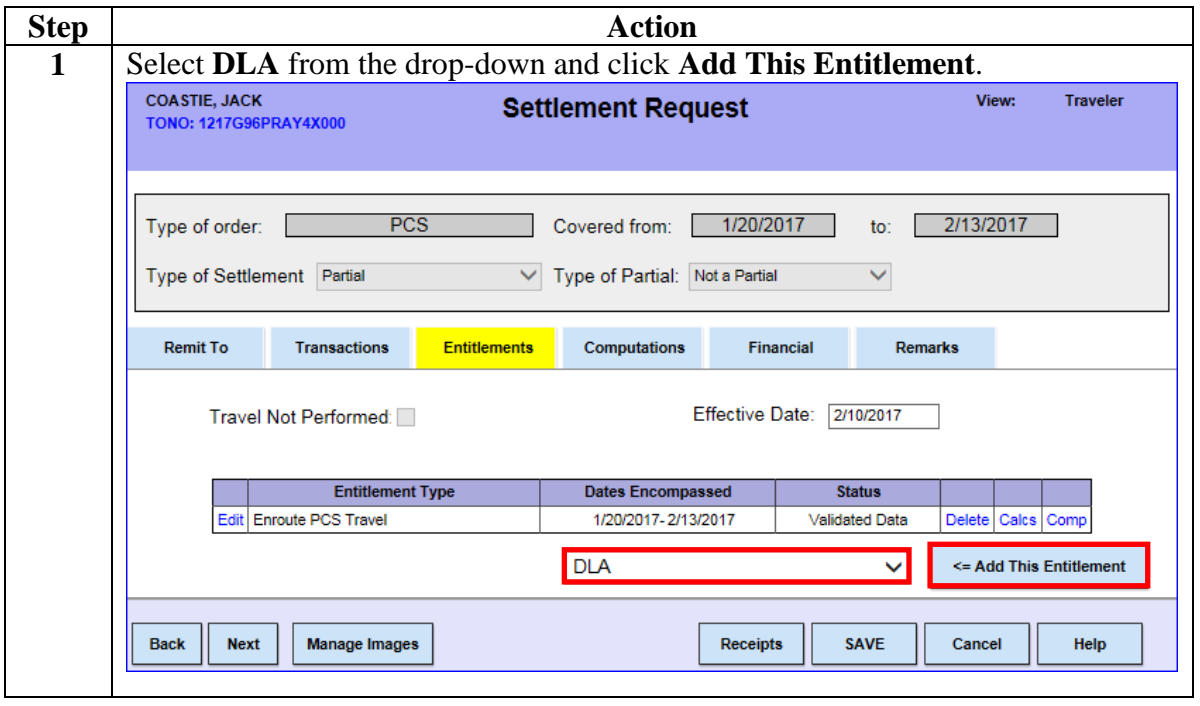

*Continued on next page*

## **Adding Dislocation Allowance (DLA) to a PCS Claim,**

**Continued** 

## **Procedures**,

continued

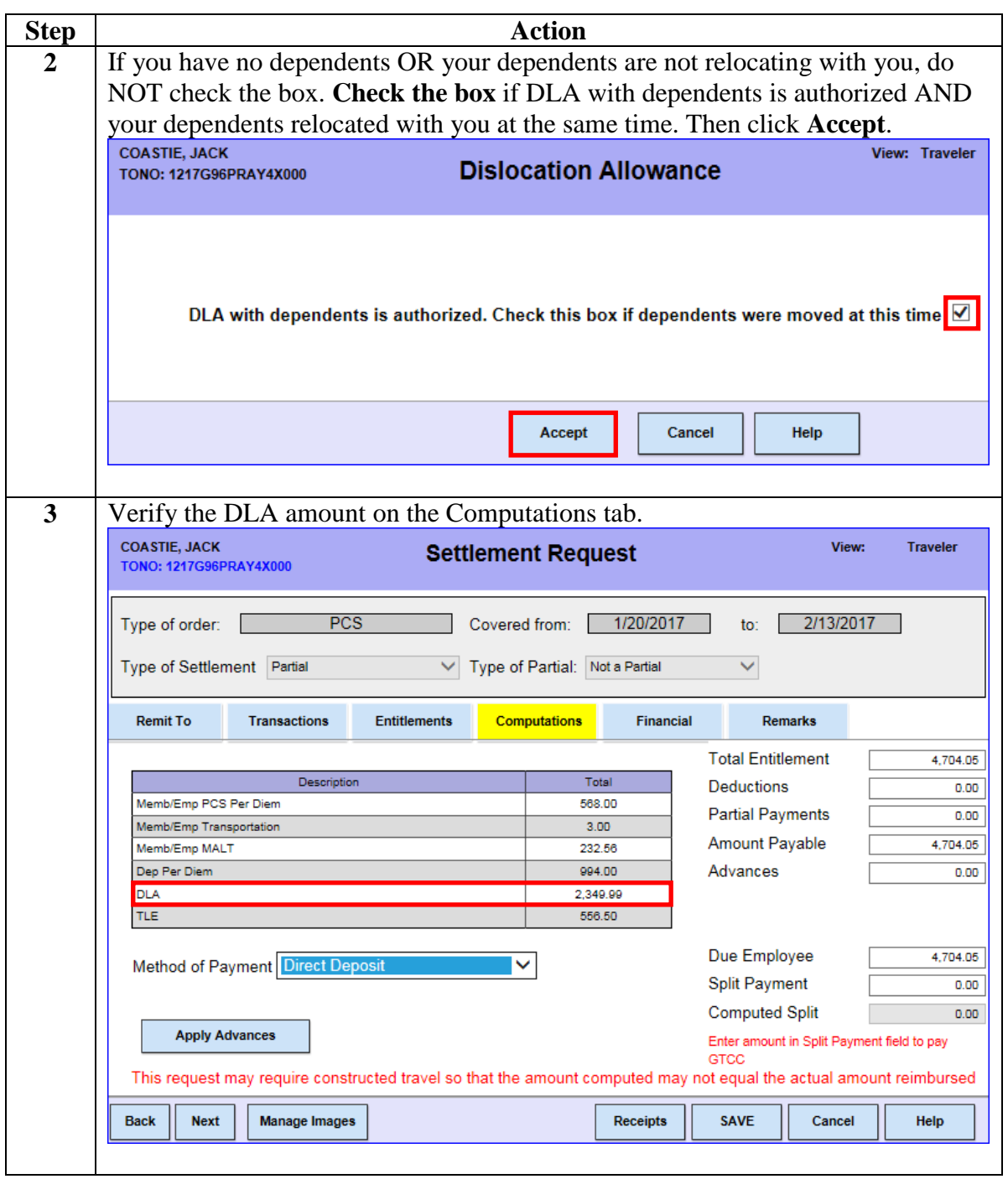